# **802.3cy D0.5 FEC Related Comments**

March 8, 2022

Mike Tu [tum@broadcom.com](mailto:tum@broadcom.com)

1 | IEEE 802.3cy Task Force

# **Introduction**

- 802.3cy January Interim Motion #5 passed
- Need to update FEC related texts in D0.5
- A preliminary list of changes are shown in the following slides

# Motion #5

Move to adopt the following FEC and Interleaving:  $RS(936,846)$  with  $L=1,2,4,8$ with editorial license to implement M: Ragnar Jonsson S: Mike Tu Technical (>=75%)

Motion Passes by unanimous consent

## **802.3ch vs. 802.3cy FEC Related Parameters**

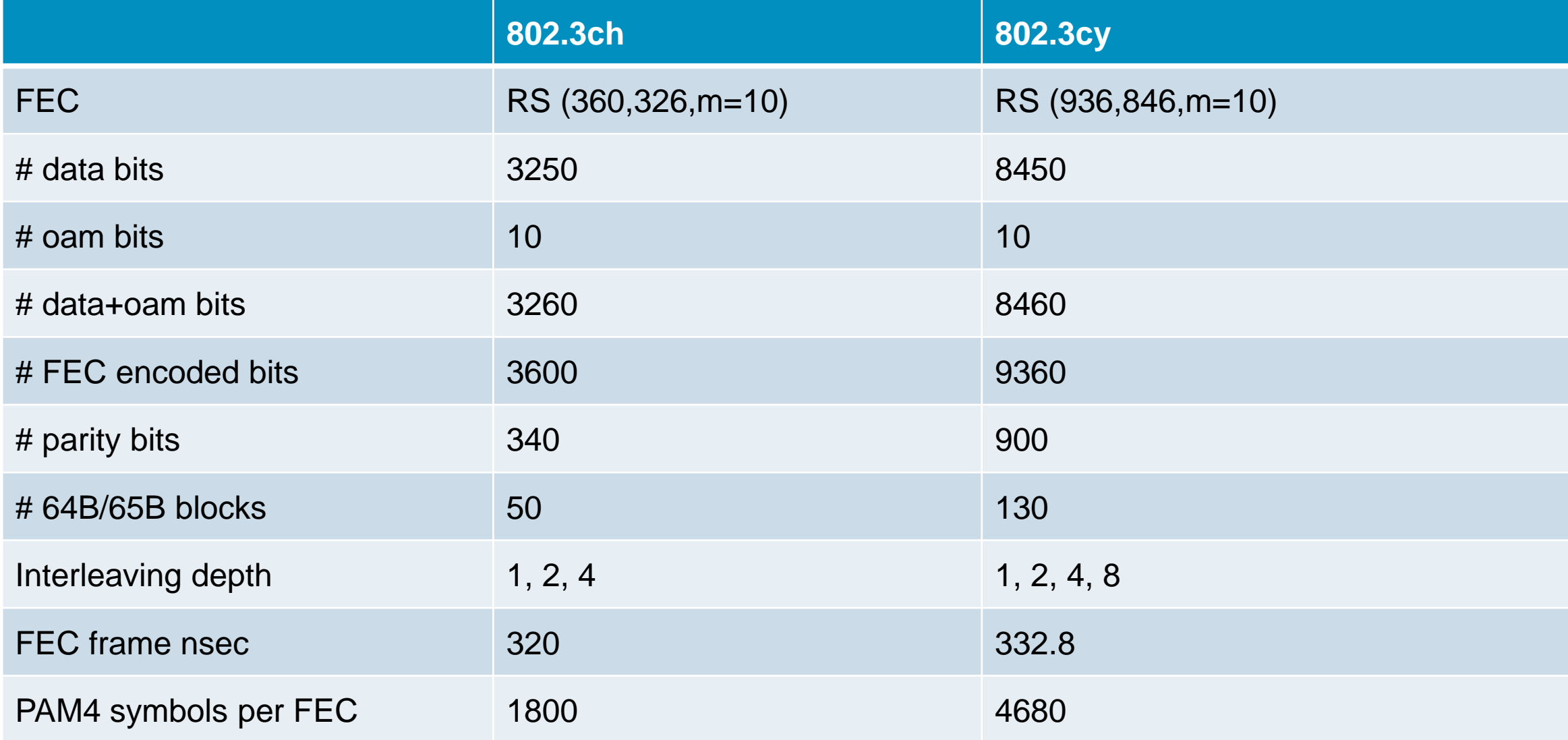

3 | IEEE 802.3cy Task Force

#### **Page 72 Line 37-39 165.1.3**

To maintain a bit error ratio (BER) of less than or equal to  $10^{-12}$ , the  $<<$  3cy PHY>> PHYs add 900 bits of Reed-Solomon forward error correction (RS-FEC) parity to each group of 130 64B/65B blocks. The PAM4 mapping, scrambler, RS-FEC, interleaver, and PAM4 encoder/decoder are all contained in the PCS (see 165.3).

#### **Page 73 Line 30-35 165.1.3.1**

These 65-bit blocks are then aggregated into groups of 130 blocks. The contents of each group are contained in a vector tx\_group130x65B. Next, a 10-bit OAM field is appended to form a 8460-bit block. A number, L, of these 8460-bit blocks are formed into an RS-FEC input superframe, then encoded by the RS-FEC (936, 846, 2<sup>10</sup>) and the round–robin interleaving as described in 165.3.2.2.16. The RS-FEC output superframe consists of L  $\times$  9360 bits. The duration of the superframe is L  $\times$  332.8 ns.

## **Page 73 Line 39-43 165.1.3.1**

tx\_group130x65B<8449:0> is defined as:  $tx\_group130x65B<65 x i + j > = tx\_coded_i < j >$ 

where  $i = 0$  to  $129$ ,  $j = 0$  to 64, and tx\_coded<sub>i</sub><64:0> is the i<sup>th</sup> 64B/65B block where tx\_coded<sub>0</sub><64:0> is the first block transmitted.

### **Page 87 Line 12-15 165.3.2.2**

After mapping the 25GMII transfers to 64B/65B blocks, the subsequent functions of the PCS Transmit process take L groups of 130 65B blocks and append a 10-bit OAM field to each group. This forms the input to an L-interleaved RS-FEC which adds L  $\times$  900 parity bits. The resulting L  $\times$  9360 bits are then scrambled. These bits are then mapped, two at a time, into a PAM4 symbol.

### **Page 87 Line 18-20 165.3.2.2**

In each symbol period, when communicating with the PMA, the PCS Transmit generates a PAM4 symbol that is transferred to the PMA via the PMA\_UNITDATA.request primitive. The symbol period, T, is 1000 / 14.0625 ps.

#### **Page 87 Line 38-42 165.3.2.2**

During transmission, the 130 blocks of 65B encoded bits are appended with a 10-bit OAM field to form the RS-FEC input frame. During data encoding, PCS Transmit utilizes L-interleaved ( $L = 1, 2, 4, or 8$ ) Reed-Solomon encoders to generate and append 900 parity check bits to form 9360-bit (936,846) RS-FEC frames that are interleaved into an L-interleaved RS-FEC superframe.

#### **Page 87 Line 44-48 165.3.2.2**

Each RS-FEC input superframe consists of  $8460 \times L$  bits, or  $846 \times L$  Reed-Solomon message symbols. The interleaving function is integrated with the RS-FEC encoding, applying a round-robin interleaving scheme and distributing the 10-bit Reed-Solomon message symbols into L RS-FEC encoders. After encoding, the RS-FEC frames from each encoder are recombined into one single interleaved RS-FEC superframe, which consists of  $936 \times L$  symbols, or  $9360 \times L$  bits.

## **Page 87 Line 51-53 165.3.2.2**

L is called the interleaving depth, and the possible choices of L are 1, 2, 4, and 8. The interleaver settings requested in each direction of transmission may be different, and the value of L used by the transmitter is determined by the link partner and signaled during the PAM2 training mode Infofield exchange.

# **Page 89 Line 9-15 Figure 165-6**

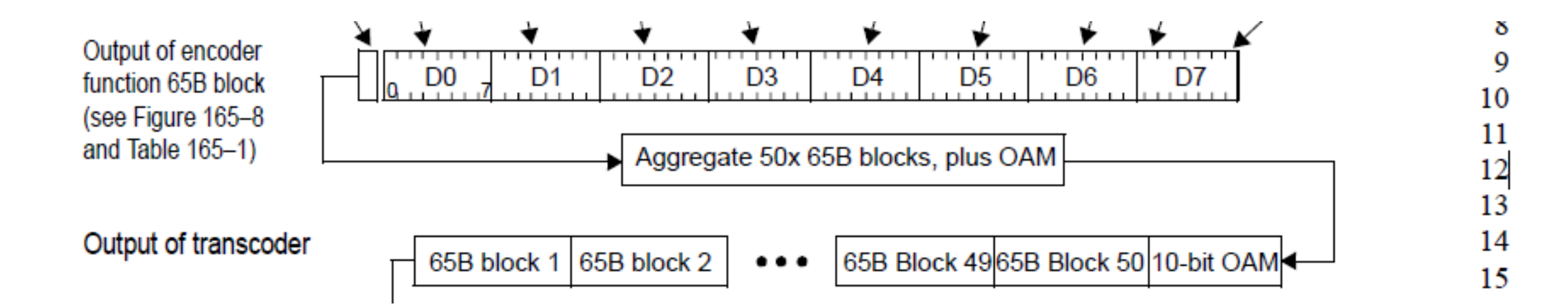

- 1. Change "50x 65B" to "130x 65B"
- 2. Change "65B Block 49" to "65B Block 129"
- 3. Change "65B Block 50" to "65B Block 130"
- <sup>12</sup> <sup>|</sup> IEEE 802.3cy Task Force

# **Page 89 Line 17-28 Figure 165-6**

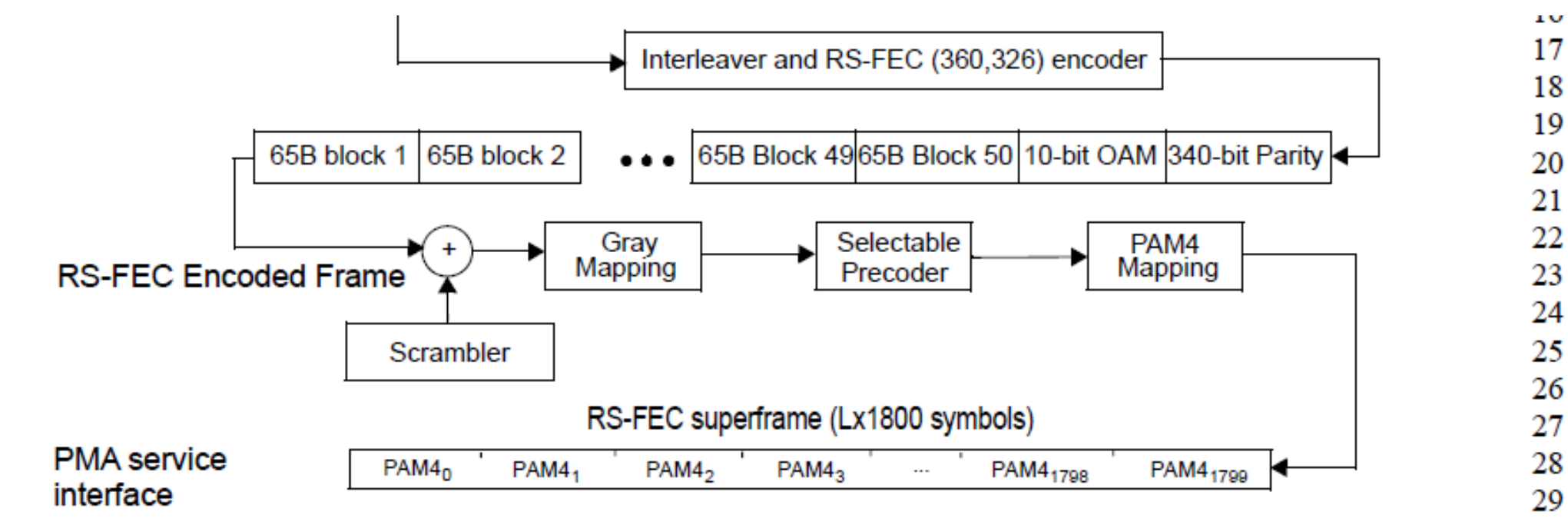

- 1. Change "RS-FEC (360,326)" to "RS-FEC (936,846)"
- 2. Change "65B Block 49" to "65B Block 129"
- 3. Change "65B Block 50" to "65B Block 130"
- 4. Change "340-bit Parity" to "900-bit Parity"
- 5. Change "Lx1800" to "Lx4680"
- 6. Change "PAM4<sub>1798</sub>" to "PAM4<sub>4678</sub>", and "PAM4<sub>1799</sub>" to "PAM4<sub>4679</sub>"
- <sup>13</sup> <sup>|</sup> IEEE 802.3cy Task Force

# **Page 90 Line 8-17 Figure 165-7**

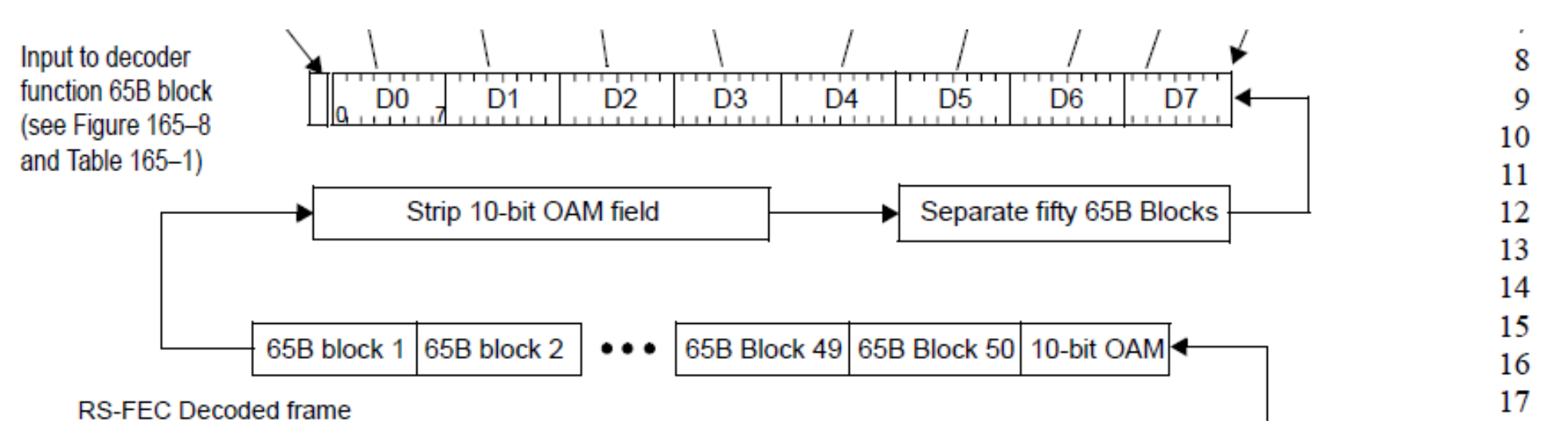

- 1. Change "Separate fifty 65B Blocks" to "Separate 130x 65B Blocks"
- 2. Change "65B Block 49" to "65B Block 129"
- 3. Change "65B Block 50" to "65B Block 130"

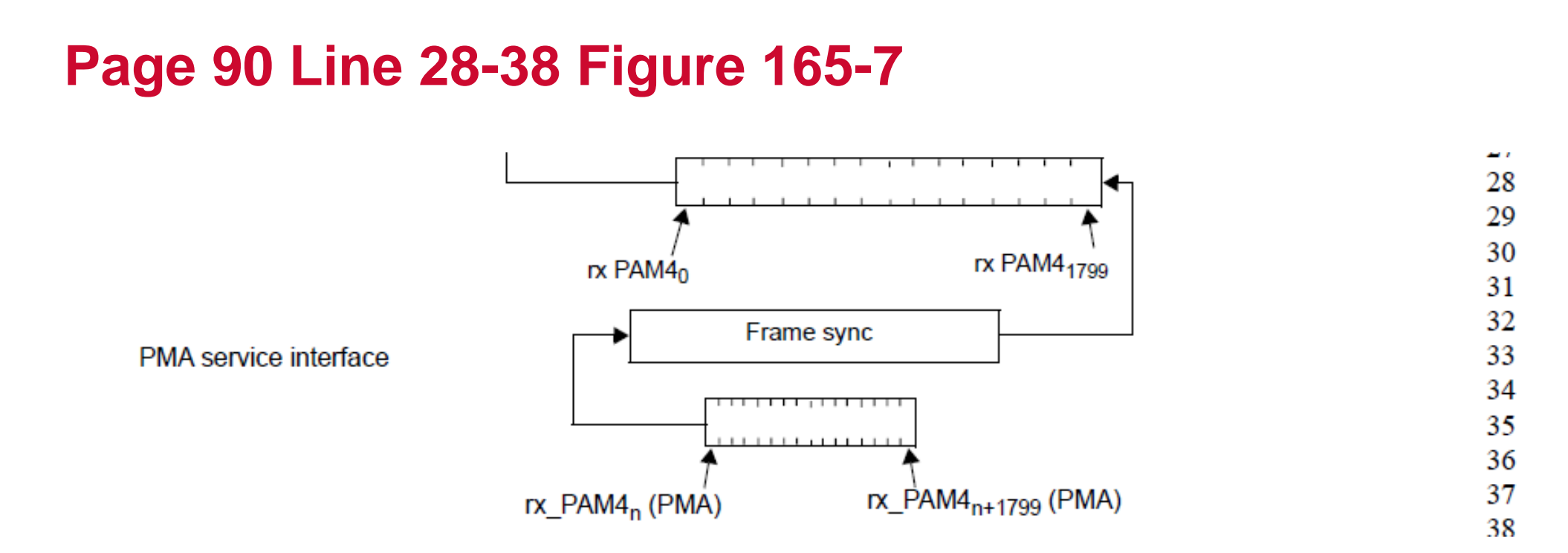

1. Change "rx  $PAMA<sub>1799</sub>$ " to "rx  $PAMA<sub>4679</sub>$ "

2. Change "rx\_PAM4 $_{n+1799}$  (PMA)" to "rx\_PAM4 $_{n+4679}$  (PMA)"

#### **Page 94 Line 29-33 165.3.2.2.14**

- The resulting RS-FEC frame of 130 65B blocks, followed by the 10-bit OAM field and 900 parity bits is 9360 bits. See Figure 165–6 and 165.3.2.2.17 for details on PCS bit ordering and RS-FEC encoding.
- The RS-FEC encoding takes the 8460-bit vector, consisting of tx\_group130x65B, and the 10-bit OAM\_field, and shall generate the 90 10-bit parity symbols (900 bits total).

## **Page 94 Line 46-50 165.3.2.2.15**

- 25GBASE-T1 supports  $L = 1, 2, 4,$  and 8.
- The PCS Transmit shall aggregate L RS-FEC input frames into an interleaved RS-FEC input superframe. There are  $8460 \times L$  bits, or  $846 \times L$  Reed-Solomon message symbols in total in the input superframe. The corresponding message symbols are  $\mathsf{m}_{\mathsf{846}\times\mathsf{L-1}},\, \mathsf{m}_{\mathsf{846}\times\mathsf{L-2}},\, ... , \mathsf{m}_\mathsf{1},\, \mathsf{m}_\mathsf{0}.$

## **Page 95 Line 6-7 Figure 165-9**

 $m_{326 \times L-1}, m_{326 \times L-2}, ..., m_1, m_0, p_{1,33}, ..., p_{L,33}, ..., p_{1,0}, ..., p_{L,0}$ , where  $p_{i,r}$  is the r<sup>th</sup> parity symbol of the i<sup>th</sup> encoder.

ر

6 7

- Change "m<sub>326xL-1</sub>" to "m<sub>846×L-1</sub>"
- Change " $m_{326xL-2}$ " to " $m_{846xL-2}$ "

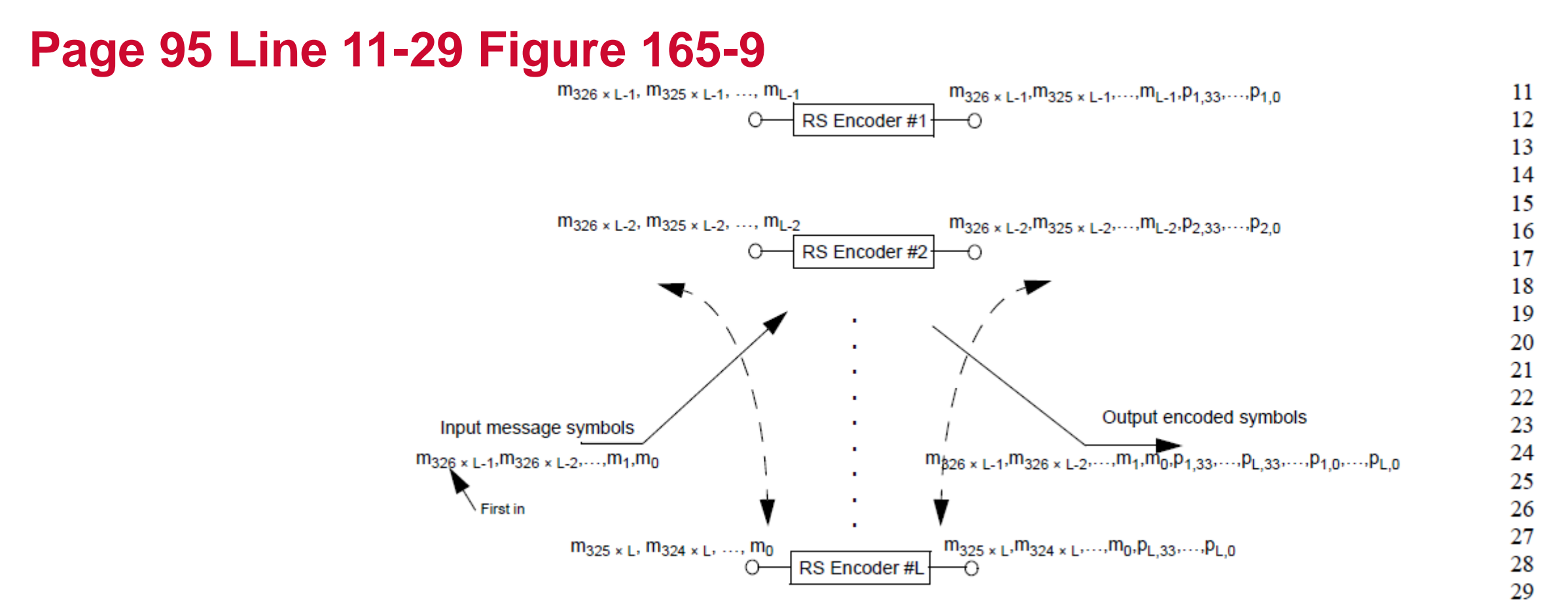

- Change all "326" to "846"
- Change all "325" to "845"
- Change all "324" to "844"
- Change all "33" to "89"
- <sup>19</sup> <sup>|</sup> IEEE 802.3cy Task Force

### **Page 95 Line 39-43 165.3.2.2.17**

• The group of 8460 bits are encoded using a Reed-Solomon encoder operating over the Galois Field GF(2<sup>10</sup>) where the symbol size is 10 bits. The encoder processes 846 ten-bit RS-FEC message symbols to generate 90 ten-bit RS-FEC parity symbols, which are then appended to the message to produce a codeword of 936 ten-bit RS-FEC symbols. For the purposes of this clause, the particular Reed-Solomon code is denoted as RS-FEC(936,846).

#### **Page 95 Line 47-50 Equation 165-1**

$$
g(x) = \prod_{j=0}^{33} (x - \alpha^j) = g_{34}x^{34} + g_{33}x^{33} + \dots + g_4x^4 + g_3x^3 + g_2x^2 + g_1x + g_0
$$
\n
$$
\begin{array}{c}\n48 \\
48 \\
49\n\end{array}
$$
\n(165-1)

- Change all "34" to "90"
- Change all "33" to "89"

## **Page 96 Line 1-5 165.3.2.2.17**

Equation (165-2) defines the message polynomial  $m(x)$  whose coefficients are the message symbols  $m_{325}$  to  $m_0$ 

$$
m(x) = m_{325}x^{359} + m_{324}x^{358} + \dots + m_1x^{35} + m_0x^{34}
$$
 (165–2)

- Change all "325" to "845"
- Change "324" to "844"
- Change "359" to "935"
- Change "358" to "934"
- Change "35" to "91"
- Change "34" to "90"

## **Page 96 Line 7-16 165.3.2.2.17**

The message symbols are composed of the bits in tx\_RSmessage<8459:0> where  $m_{i,j}$  = tx\_RSmessage <(845 – i) × 10 + j>, for i = 0 to 845, and j = 0 to 9.

tx\_RSmessage<8459:0> prior to RS-FEC (360,326) encoder is formed as follows: tx\_RSmessage< $8449:0>$  = tx\_group130x65B<8449:0>. tx\_RSmessage<8459:8450> = OAM\_field<9:0>.

The first symbol input to the encoder is  $m_{845}$ .

#### **Page 96 Line 18-21 165.3.2.2.17**

Equation (165–3) defines the parity polynomial  $p(x)$  whose coefficients are the parity symbols  $p_{33}$  to  $p_0$ I

$$
p(x) = p_{33}x^{33} + p_{32}x^{32} + \dots + p_{2}x^{2} + p_{1}x + p_{0}
$$
  
(165-3)

18

19

- Change all "33" to "89"
- Change all "32" to "88"

## **Page 96 Line 31-33 165.3.2.2.17**

The codeword polynomial  $c(x)$  is then the sum of  $m(x)$  and  $p(x)$  where the coefficient of the highest power of x,  $c_{359} = m_{325}$  is transmitted first and the coefficient of the lowest power of x,  $c_0 = p_0$  is transmitted last. The first bit transmitted from each symbol is bit 0.

υv

31

32

33

- Change "359" to "935"
- Change "325" to "845"

## **Page 96 Line 37-53 Figure 165-10**

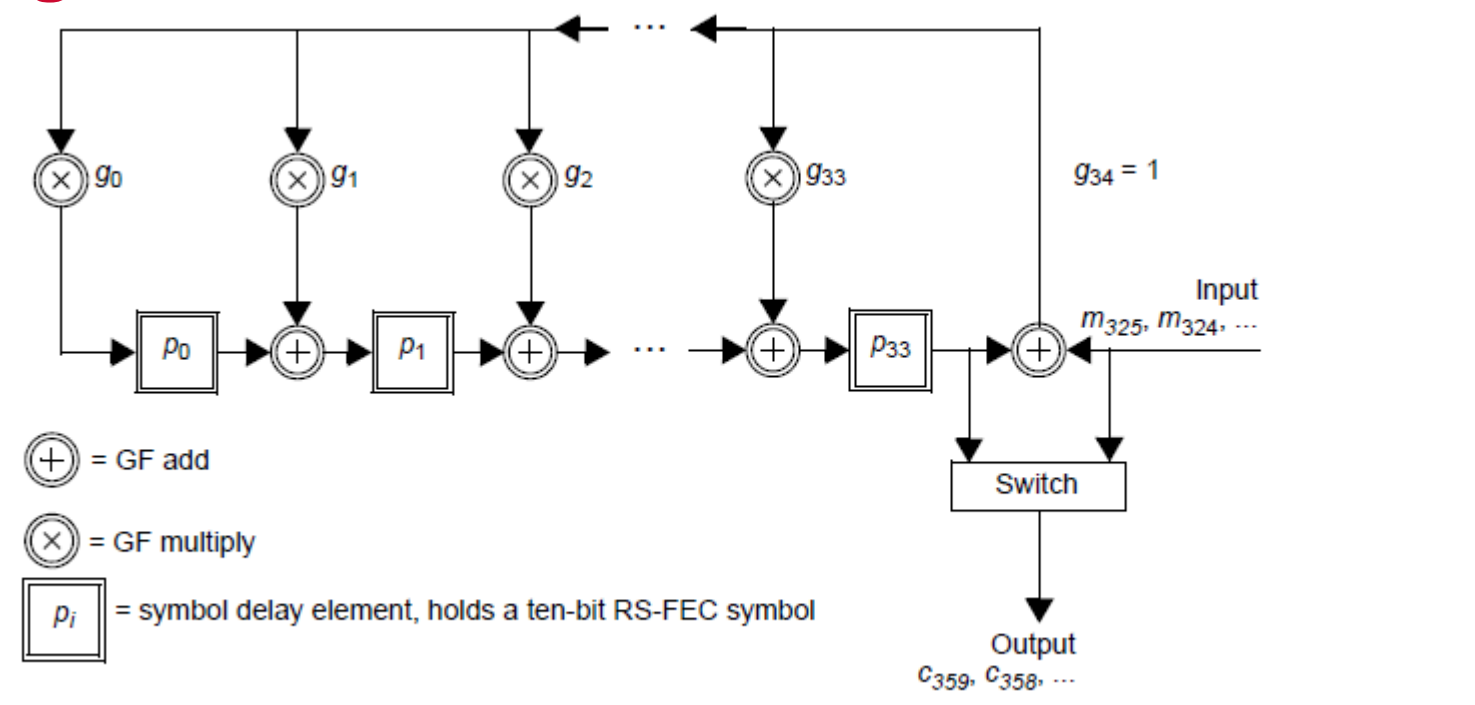

 $\blacksquare$ 

Figure 165-10-Reed-Solomon encoder functional model

- Change all "33" to "89"
- Change " $g_{34}$ =1" to " $g_{90}$ =1"
- Change " $m_{325}$ ,  $m_{324}$ , ..." to " $m_{845}$ ,  $m_{844}$ , ..."
- Change " $c_{359}$ ,  $c_{358}$ , ..." to " $c_{935}$ ,  $c_{934}$ , ..."
- <sup>|</sup> IEEE 802.3cy Task Force

## **Page 97 Table 165-2**

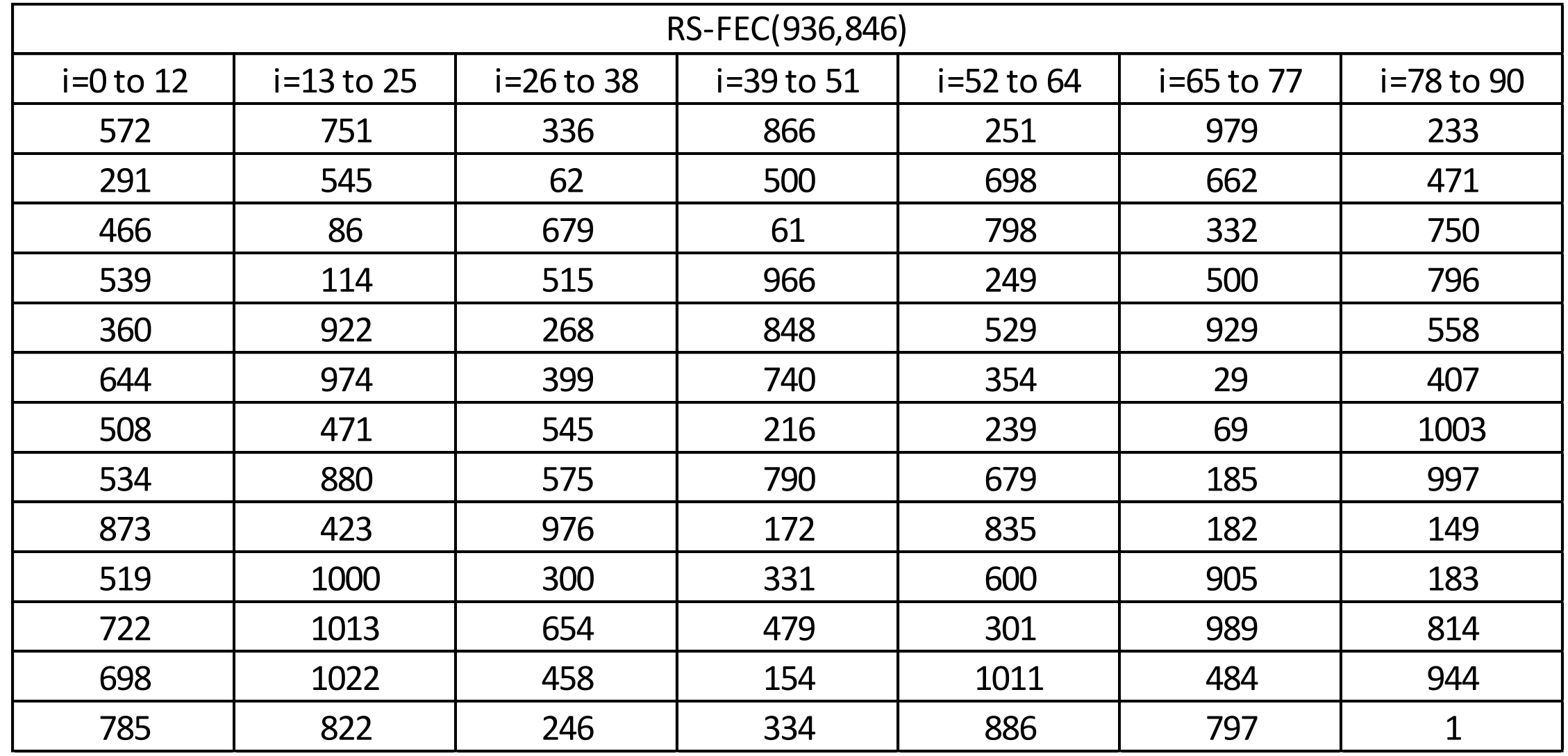

## **Page 100 Line 24-25 165.3.2.3**

• The RS-FEC decoded frame is then separated into a 10-bit OAM field and 130 64B/65B blocks.

## **Page 101 Line 21-24 165.3.2.3.1**

• When operating in the data mode, the receiving PCS shall form a PAM4 stream from the PMA\_UNITDATA.indication primitive by concatenating requests in order from rx\_PAM4\_0 to rx\_PAM4\_4679 (see Figure 165–7). It obtains block lock to the PHY frames during PAM2 training using synchronization bits provided in the training frames.

## **Page 132 Line 52-53 165.3.9.4.5**

• Otherwise, this function returns the 14 data symbols unmodified and sets rs\_check to GOOD if none of the 16 RS(936, 846) frames are uncorrectable.